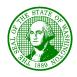

# STATE OF WASHINGTON DEPARTMENT OF HEALTH

Olympia, Washington 98504

## DENTAL QUALITY ASSURANCE COMMISSION EXPANDED FUNCTION DENTAL AUXILIARY (EFDA) EDUCATION COMMITTEE MEETING AGENDA

**DATE:** August 10, 2023

TIME: 1:00 pm

**LOCATION:** Webinar

**CONTACT:** Adriana Barcena, Assistant Program Manager

Phone: (360) 236-2986 Fax: (360) 236-2901

Times and Order: The meeting will commence at 1 p.m. on August 10, 2023 and continue until agenda items are completed. Public comment will be taken during the committee meeting. This agenda is subject to change.

Accessibility: This meeting is accessible to persons with disabilities. Special aids and services can be made available upon request. If you need assistance with special needs and services, you may leave a message with that request at 1-800-525-0127. If calling from outside Washington State, dial 360-236-4052. TDD may also be accessed by calling the TDD relay service at 1-800-833-6388. If you need assistance due to a speech disability, Speech-to-Speech provides human voices for people with difficulty being understood. The Washington Speech-to-Speech toll free access number is 1-877-833-6341. If you wish to receive general information about this meeting, please call the program at 360-236-2986.

#### OPEN SESSION – 1:00 p.m.

#### 1. CALL TO ORDER

- 1.1. Introduction of committee members and staff.
- 1.2. Approval of agenda.
- 1.3. Approval of the January 12, 2022, meeting minutes.
- 1.4. Approval of the May 17, 2023, meeting minutes.
- **2. COLUMBIA BASIN COLLEGE-** The committee will review the application for program to begin in 2024.

**3. ARIZONA EXPANDED FUNCTIONAL DENTAL AUXILLARY (EFDA)-**The committee will review licensure standards to determine if substantially equivalent to Washington state EFDA licensure standards under WAC 246-817-200

#### 4. FUTURE BUSINESS

The committee will discuss any future business.

### 5. ADJOURN

#### **Webinar Instructions:**

To participate in the webinar meeting, visit the following link:

https://us02web.zoom.us/webinar/register/WN\_3KGlvLd0SKC3-FpDaksTvA

After registering, you will receive a confirmation email containing information about joining the webinar.

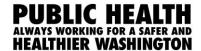